## Como registrar uma tarefa no Webmail USP

## 19/05/2024 19:57:01

## **Imprimir artigo da FAQ**

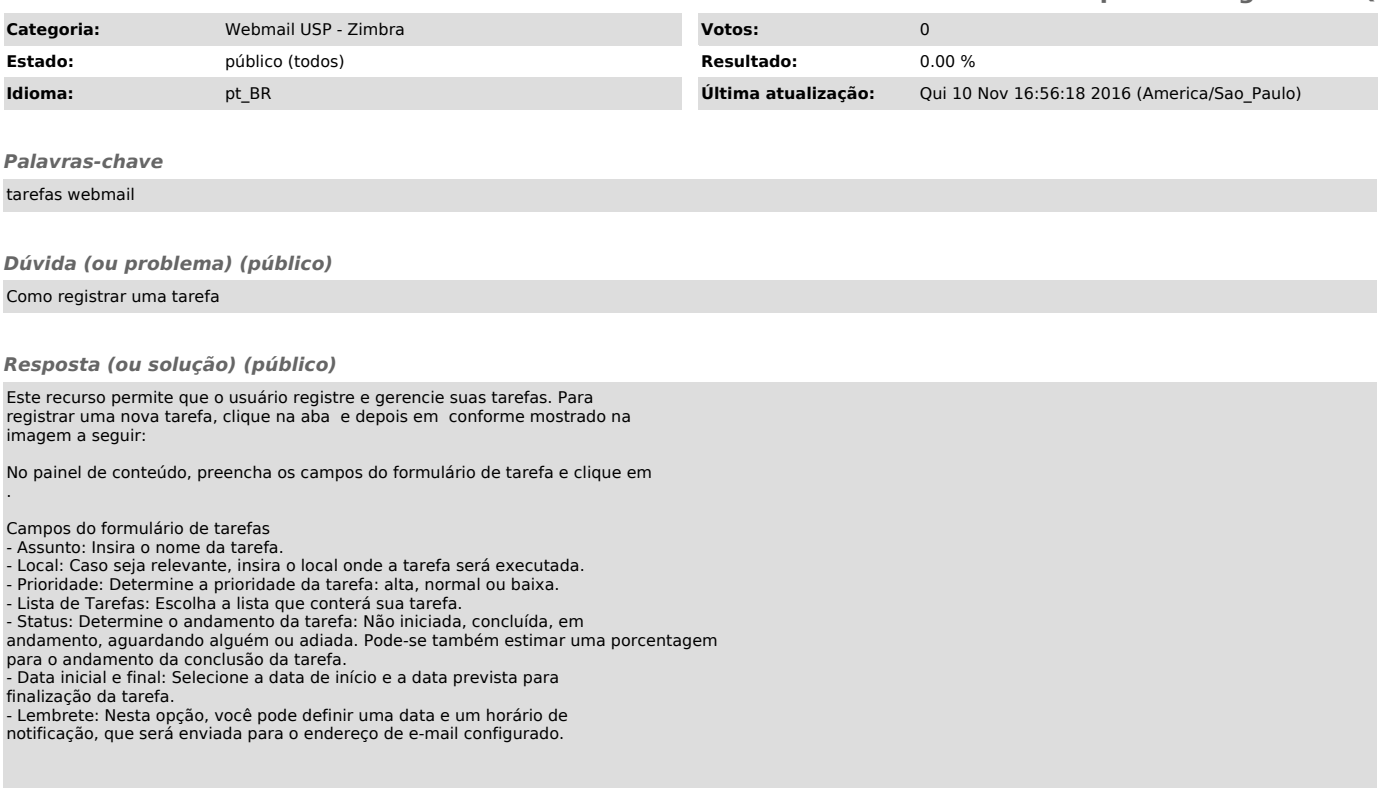